# **spup – an R package for uncertainty propagation analysis in spatial environmental modelling**

Kasia Sawicka and Gerard B.M. Heuvelink

(with contributions from Dennis Walvoort, Stefan van Dam and Damiano Luzzi)

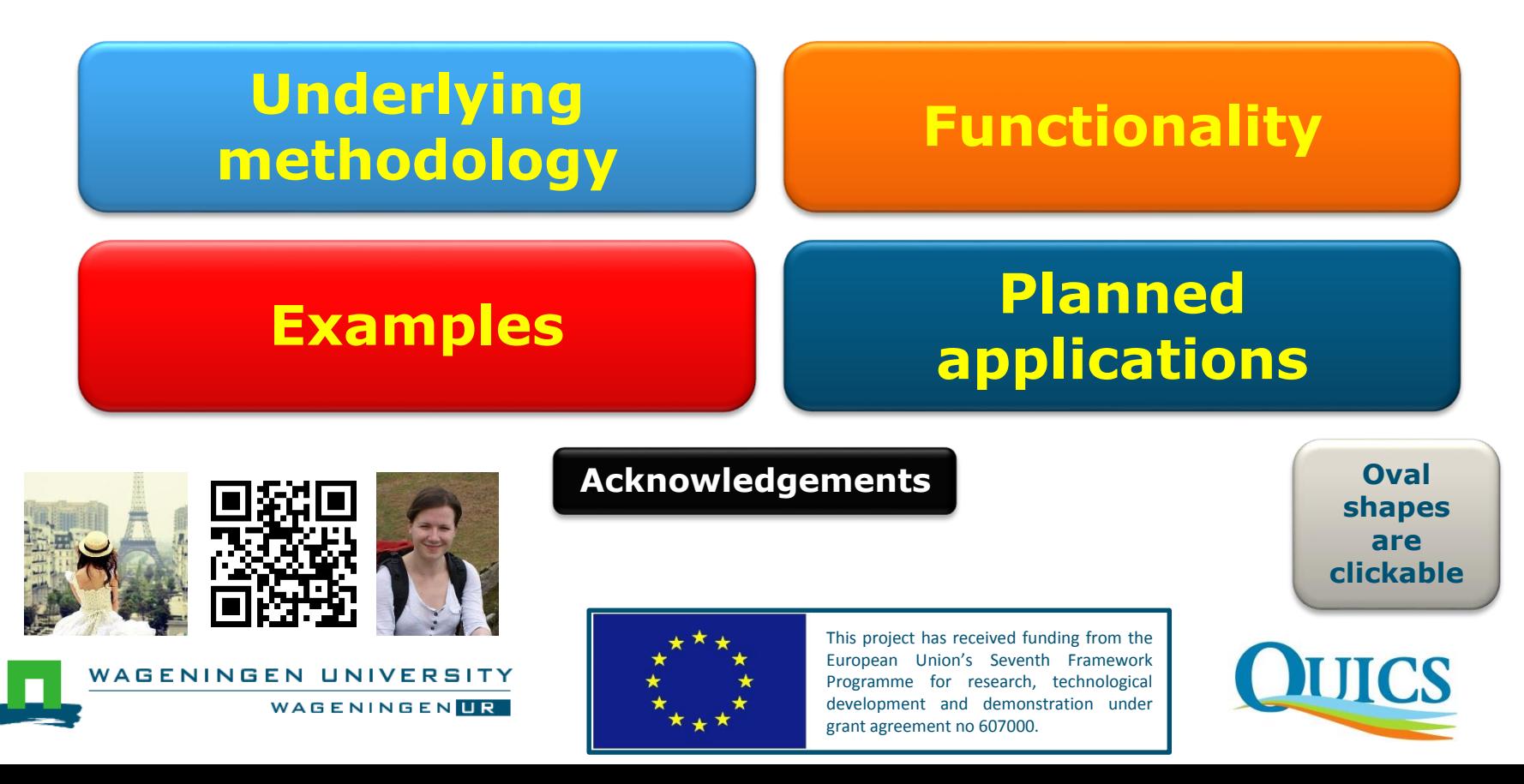

# <span id="page-1-0"></span>**Underlying methodology**

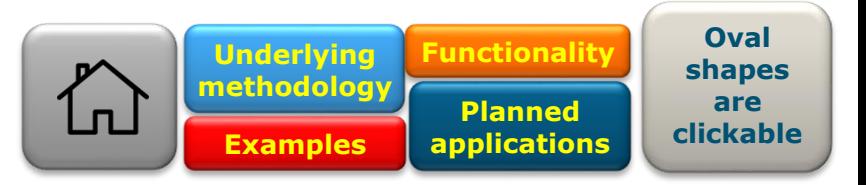

# **Monte Carlo approach principle**

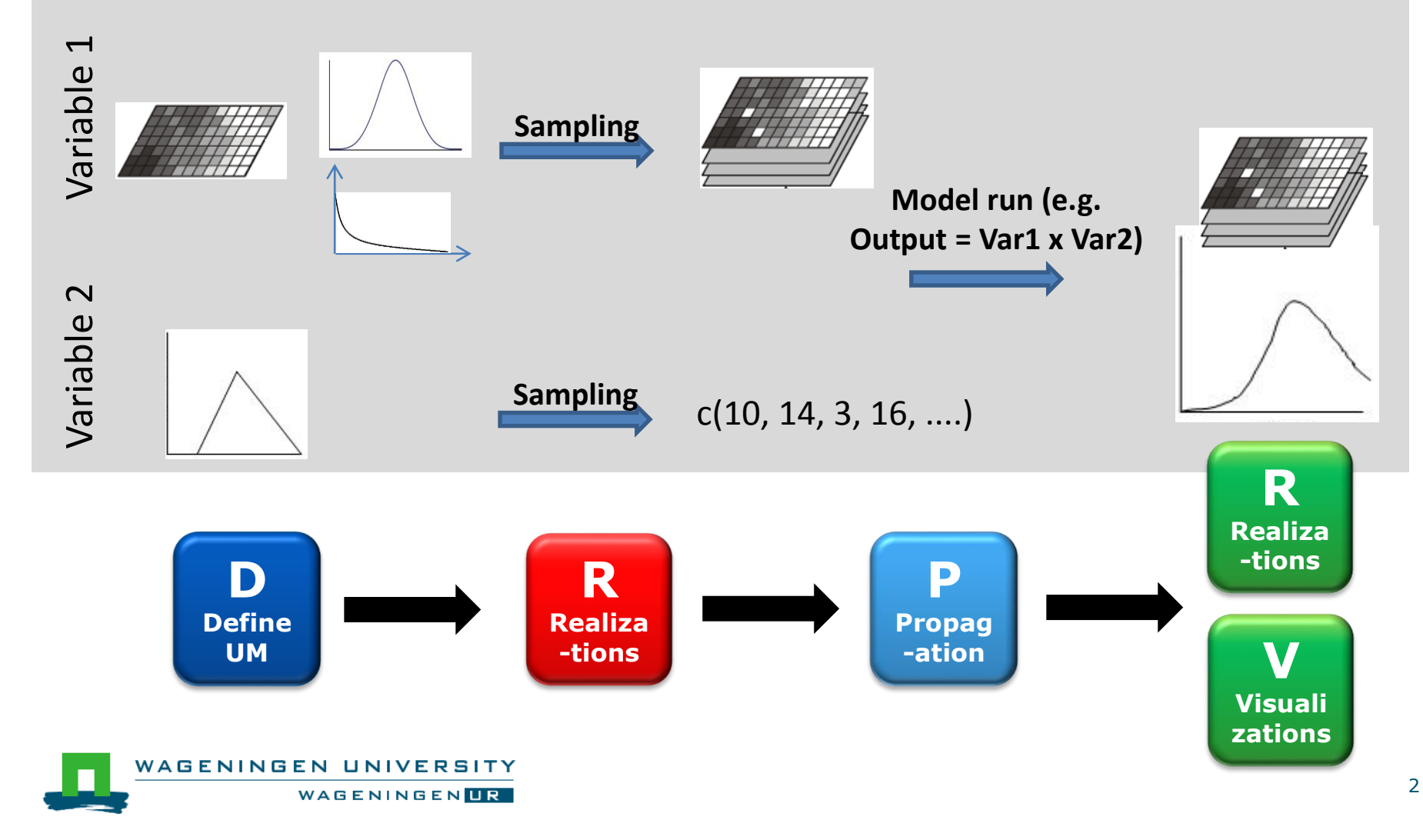

<span id="page-2-0"></span>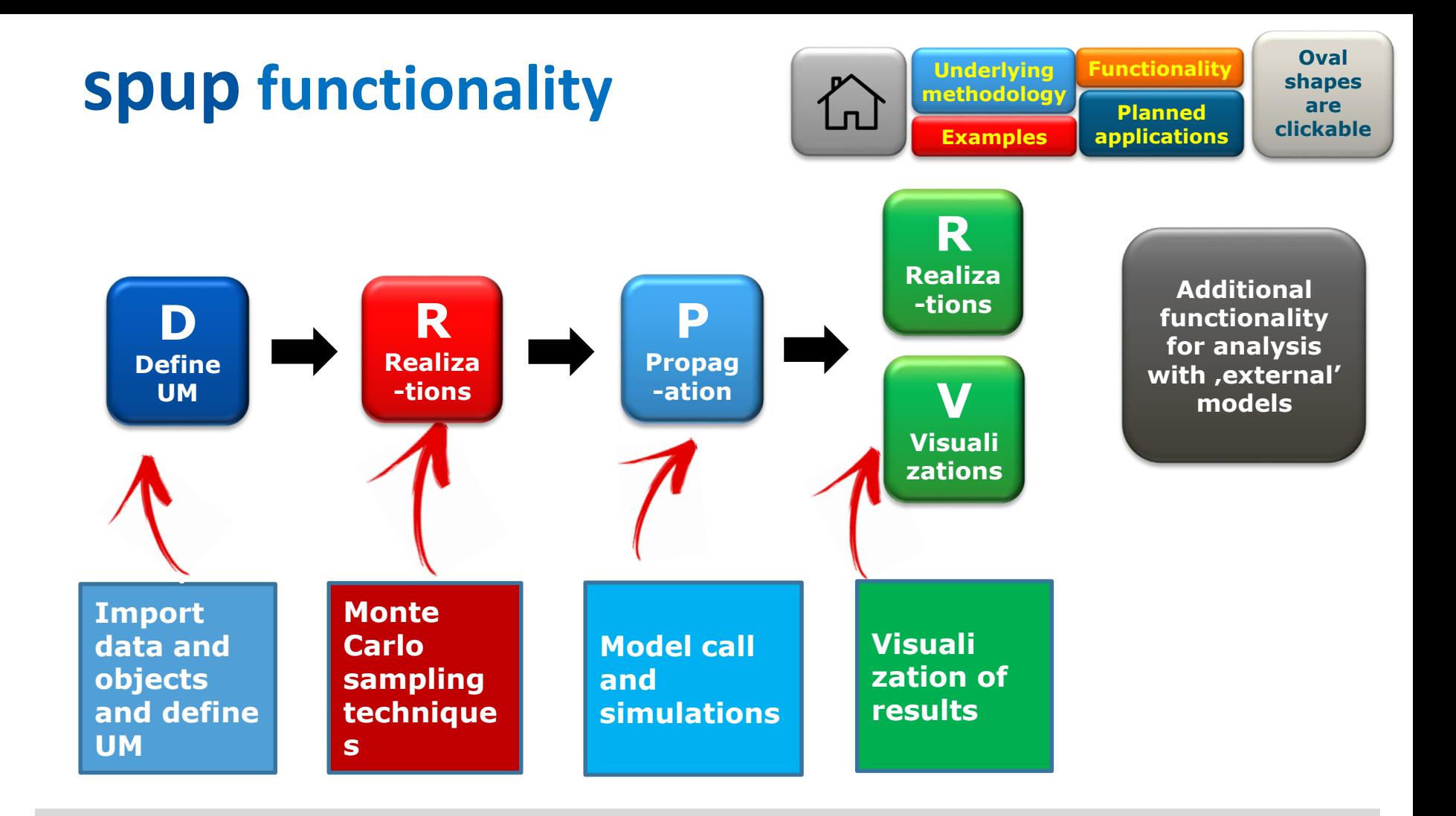

- Imports: gstat, magrittr, mvtnorm, purrr, raster, whisker
- Available on CRAN and GitHub

WAGENINGEN UNIVERSITY WAGENINGENLR

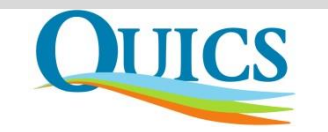

# <span id="page-3-0"></span>**Defining uncertainty model (UM)**

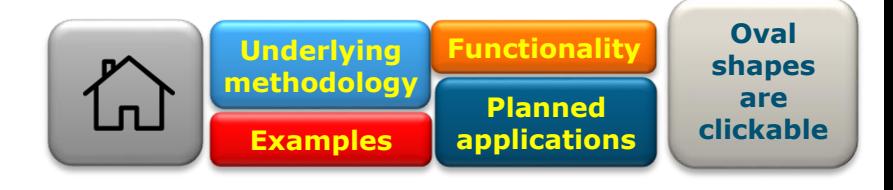

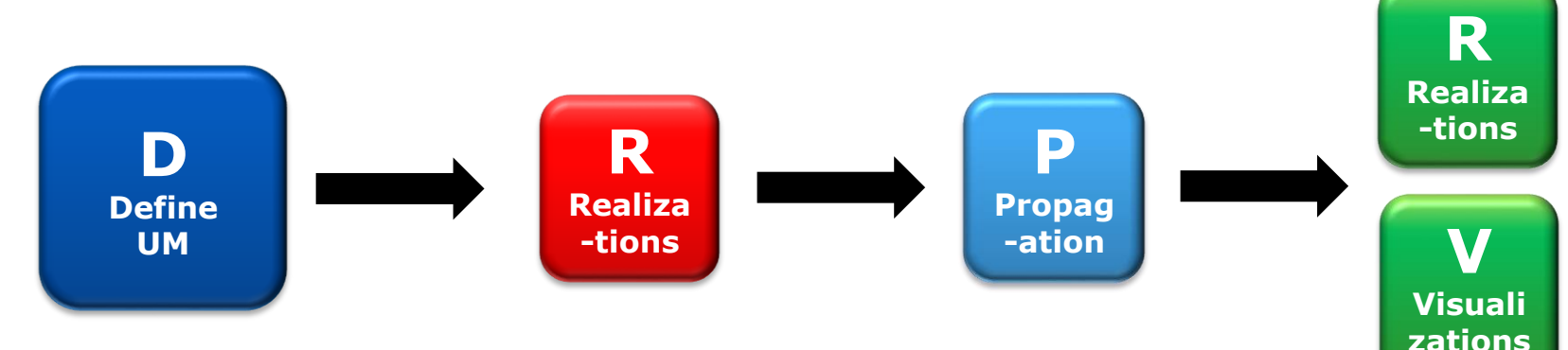

$$
Z(x) = \mu(x) + \sigma(x) \cdot \underbrace{\xi(x)}_{\text{p}_{\mathfrak{A}}(Z,Z)} \underbrace{\rho_{\mathfrak{A}}(Z,Z)}_{\text{range}}
$$

- $\mu$  is the (deterministic) mean of the variable of interest Z
- $\sigma$  is a spatially variable standard deviation associated with the prediction
- $\varepsilon(x)$  is the (stochastic) error about it  $\bullet$ (typically zero mean, but non-zero variance and spatially correlated)

#### defineUM {spup}

### Define an uncertainty model for a single variable **Description** Function that allows to define marginal uncertainty distributions for model inputs and subsequ **Usage** defineUM (uncertain = TRUE, distribution = NULL, distr param = NULL,  $crm = NULL$ , categories = NULL, cat prob = NULL, id = NULL, ...)

#### **Arguments**

"TRUE" or "FALSE", determines if specification of Uncertainty Model (UM uncertain furture implementation of contributions analysis.

distribution a string that specifies which distribution to sample from. Only in use for co

### defineMUM {spup} Define Mulivariate Uncertainty Model **Description** Function that uses output of defineUM() to define joint probability distrit Usage defineMUM(UMlist, cormatrix, ...) **Arauments** UMlist a list of uncertain objects creaded in defineUM(). cormatrix matrix of cross-correlations. additional parameters  $\mathbf{1}$

More details

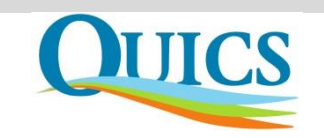

WAGENINGEN UNIVERSITY WAGENINGENLR

# **Defining uncertainty model (UM)**

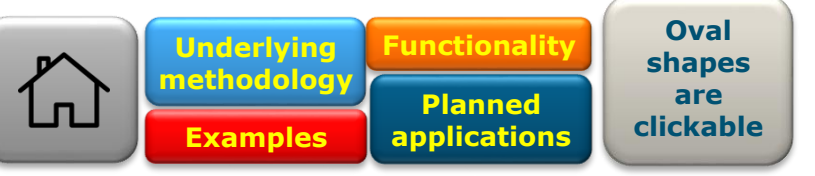

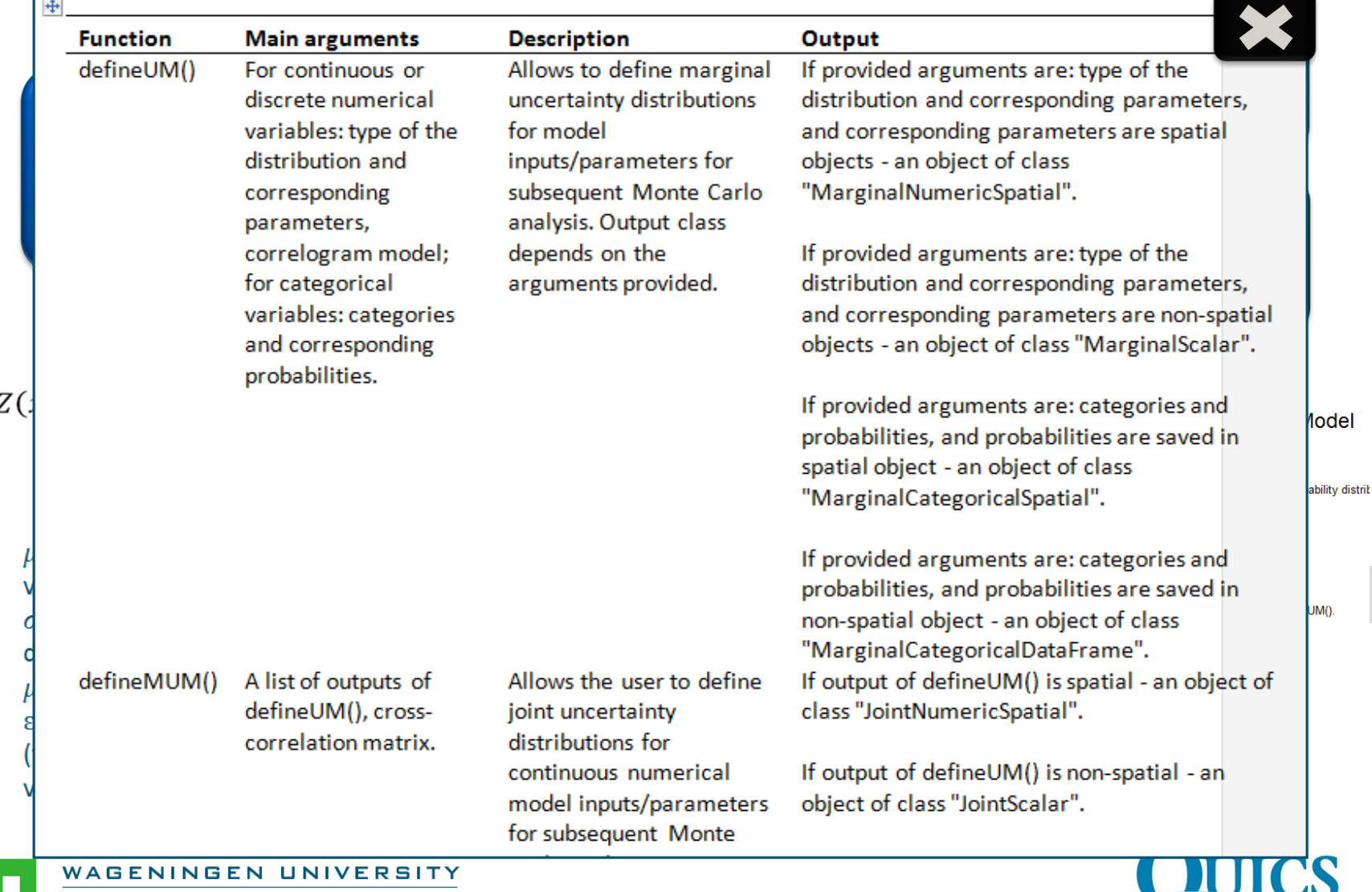

5

**WAGENINGENLR** 

 $\bullet$ 

<span id="page-5-0"></span>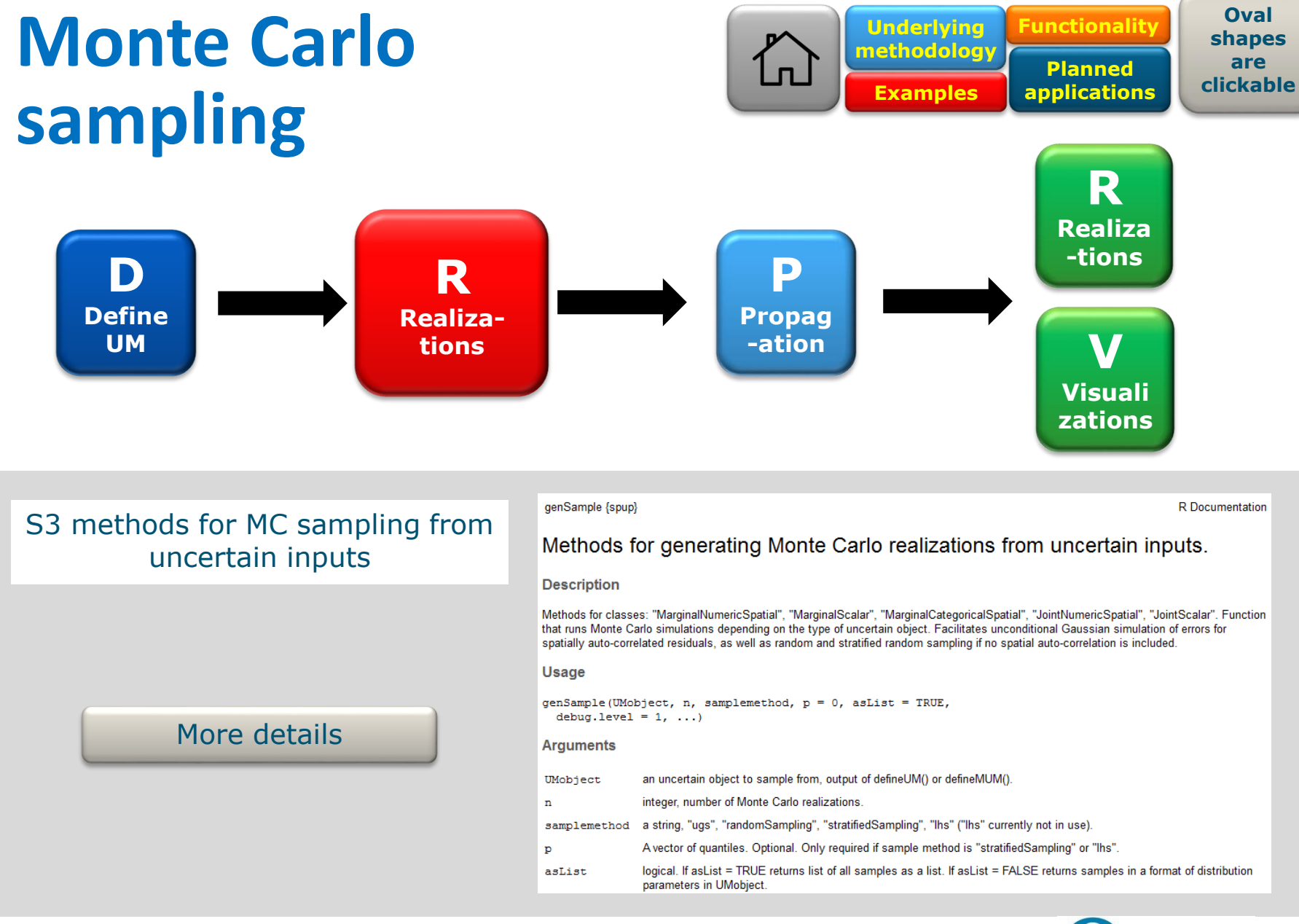

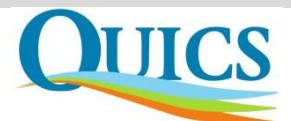

WAGENINGENLR

WAGENINGEN UNIVERSITY

# **Monte Carlo sampling**

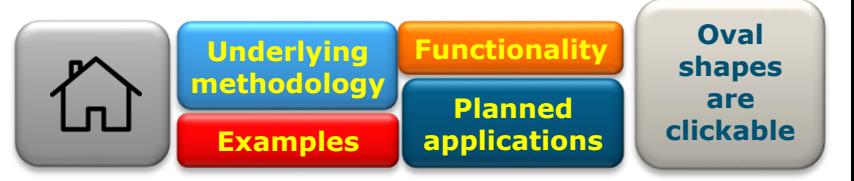

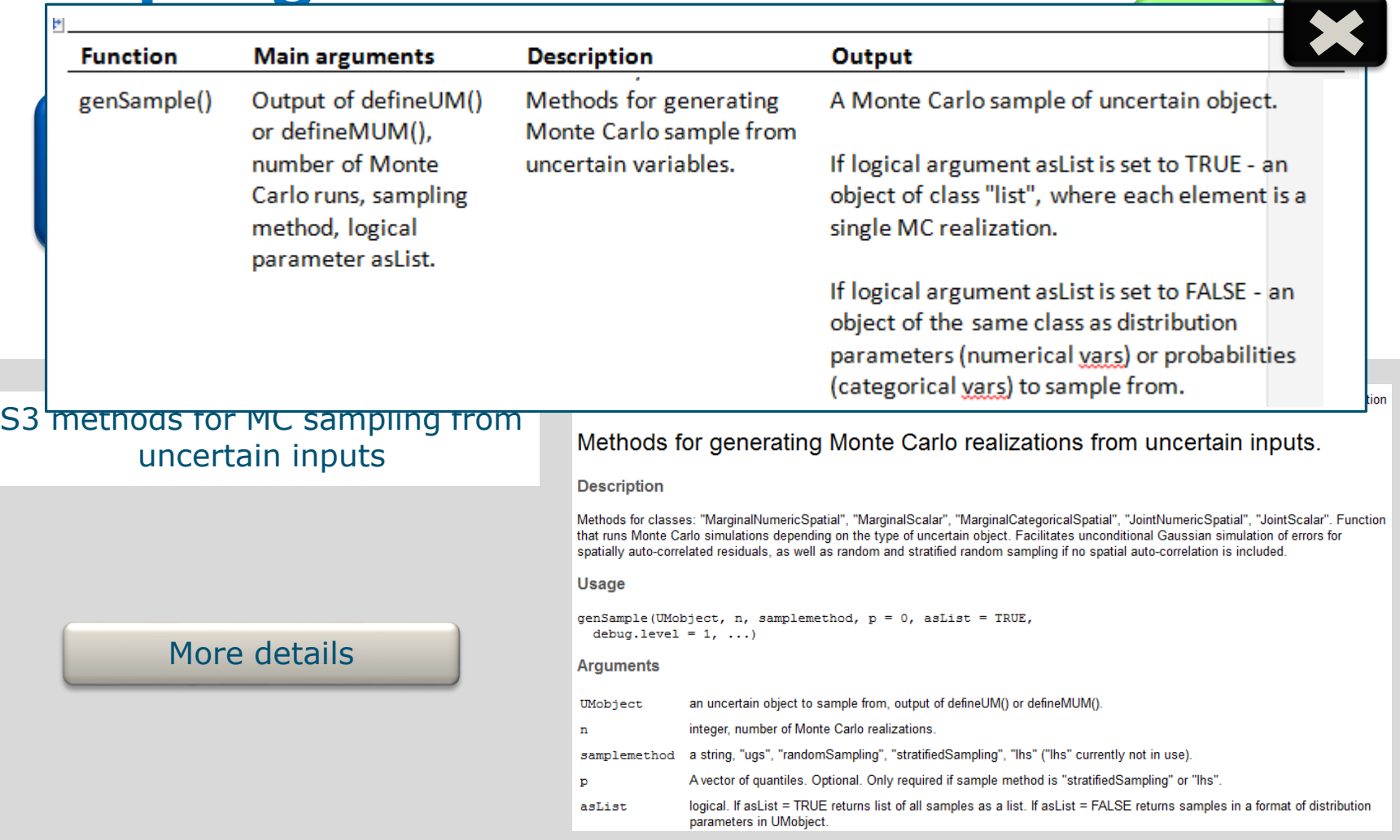

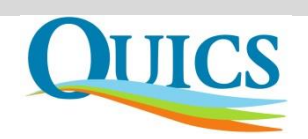

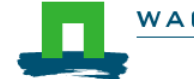

#### <span id="page-7-0"></span>**Oval [Functionality](#page-2-0) Propagation through Underlying**  仚 **shapes [methodology](#page-1-0) are Planned clickable [applications](#page-14-0)the model [Examples](#page-10-0) R [Realiza](#page-9-0) -tions R P D [Define](#page-3-0)  [Realiza](#page-5-0) [Propag-](#page-7-0)-tions V UM ation**

Run any model written as R function with a MC sample of uncertain input and additional parameters/inputs

[More details](#page-8-0)

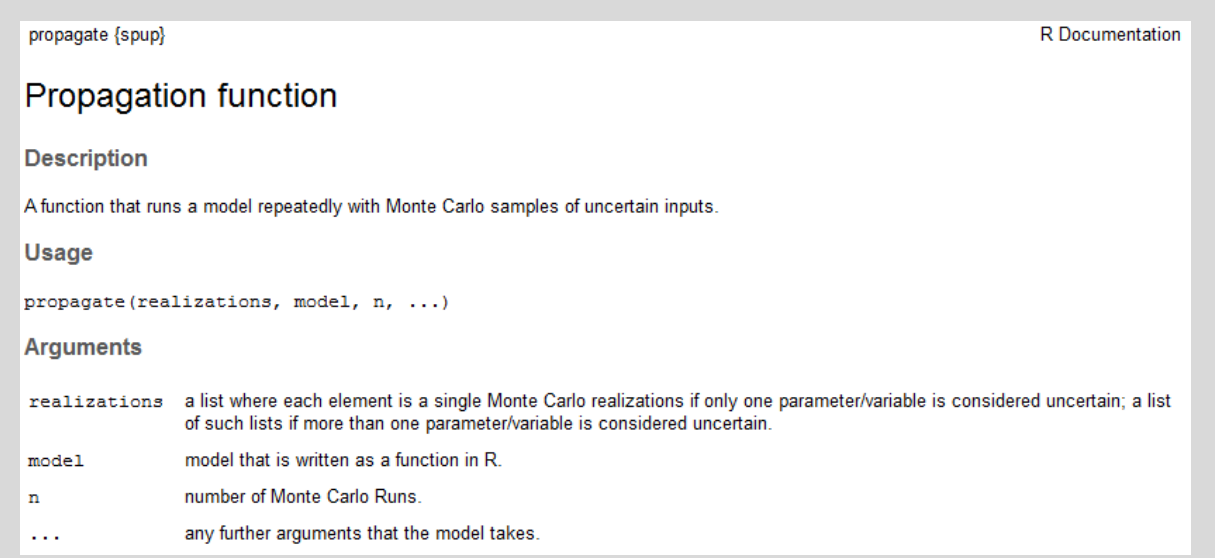

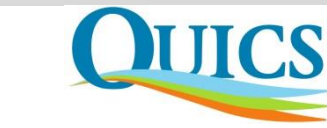

**Visuali [zations](#page-9-0)**

WAGENINGEN UNIVERSITY WAGENINGENLR

# <span id="page-8-0"></span>**Propagation through the model**

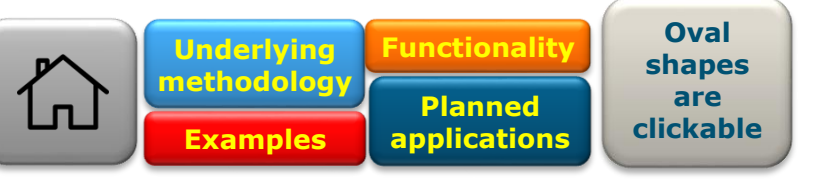

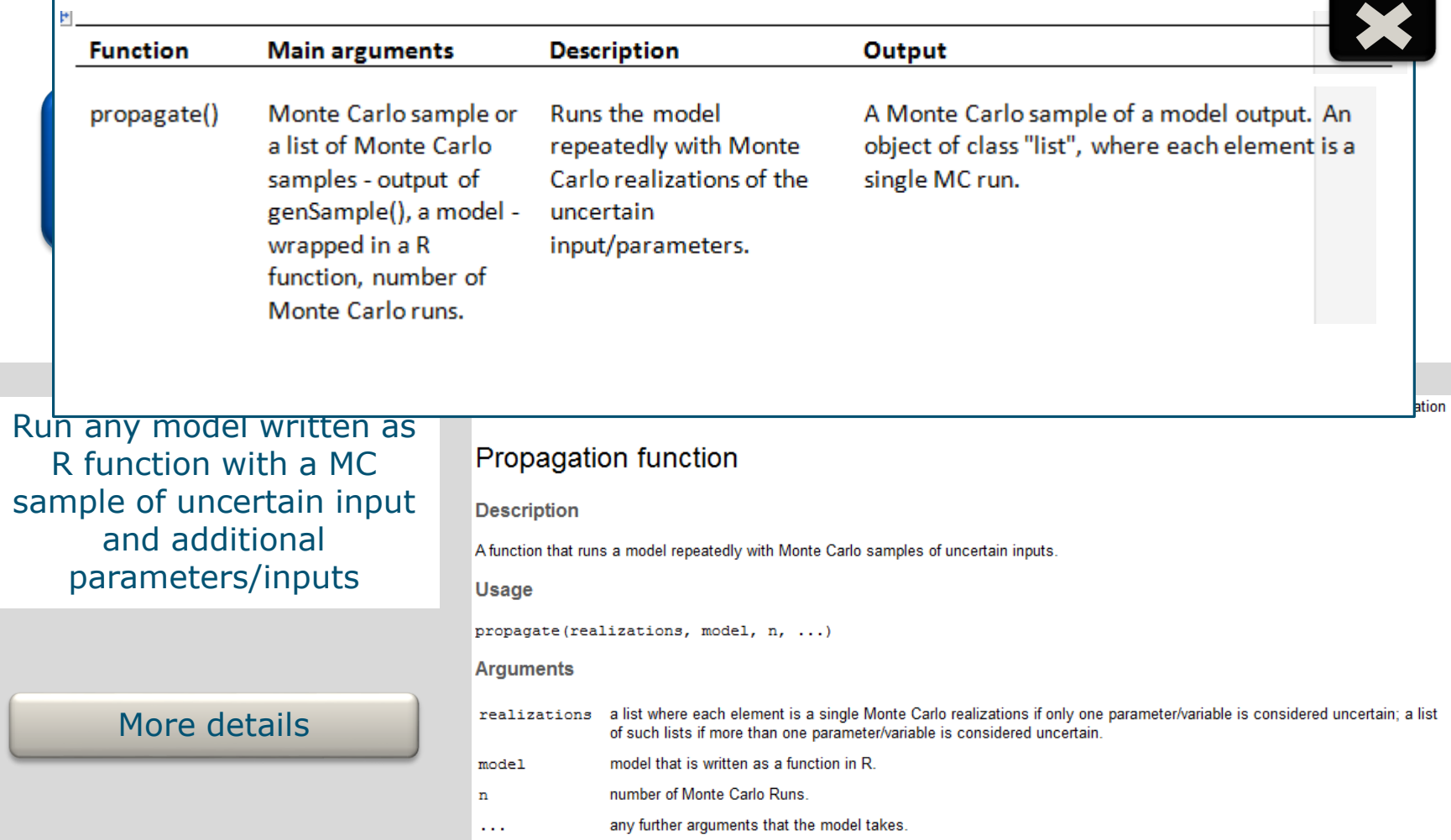

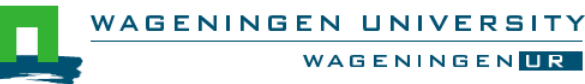

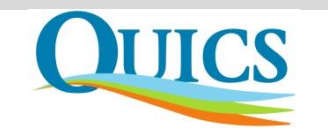

<span id="page-9-0"></span>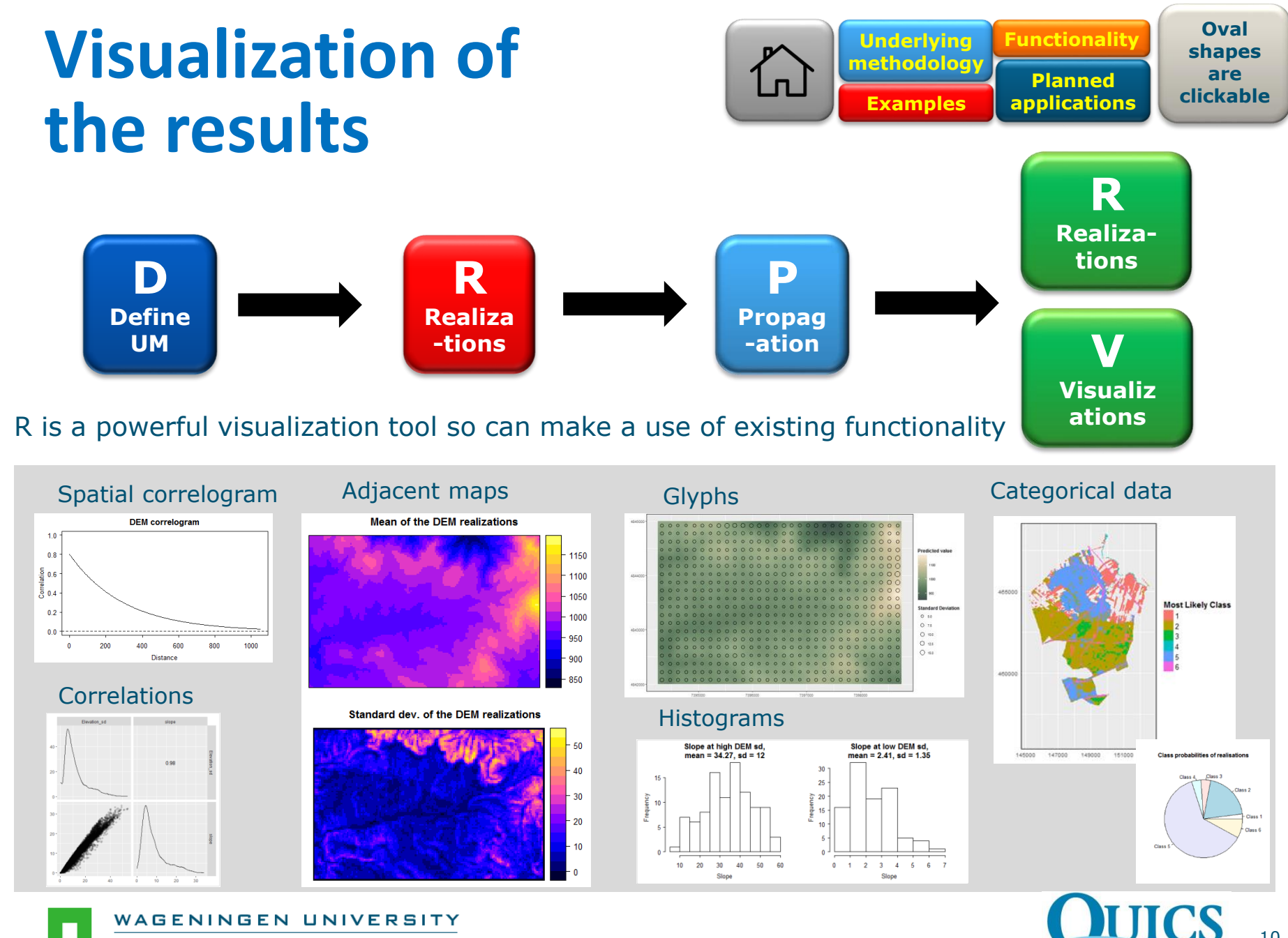

WAGENINGENLR

# <span id="page-10-0"></span>**Examples**

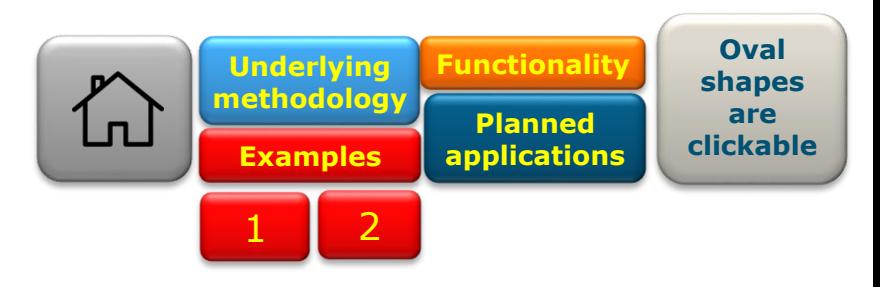

## **[Example 1](#page-11-0) [Example 2](#page-12-0)**

**Uncertainty** propagation analysis with cross-correlated numerical variables – predicting soil C/N ratio from soil organic carbon and total nitrogen content

**Uncertainty** propagation analysis with a model writen in C – simple linear regression model with uncertain scalar parameters

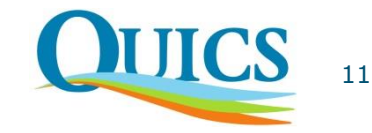

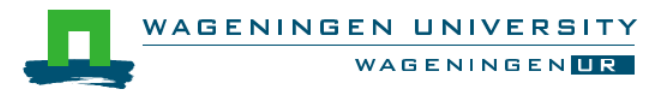

## <span id="page-11-0"></span>**Examples (1) – uncertainty propagation with cross-correlated vars.**

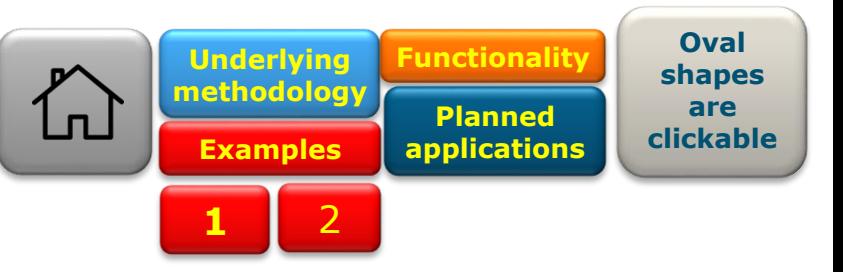

C/N ed

248500

 $-2490000$ 

 $-249500$ 

 $-2500000$ 

-2505000

 $-2510000$ 

3025000

3035000

3045000

3055000

 $40$ 

30

 $20$ 

3055000

## **Predicting soil C/N ratio from soil organic carbon and total nitrogen content in south region of lake Alaotra in Madagascar**

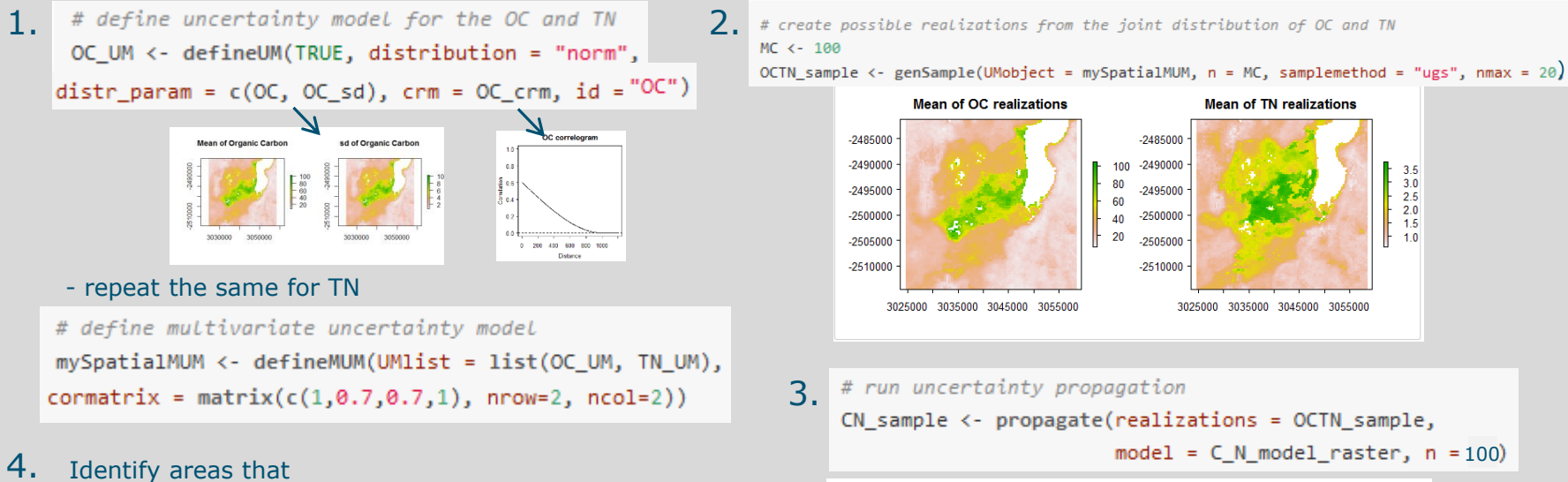

are suitable for crop production with 90% certainty

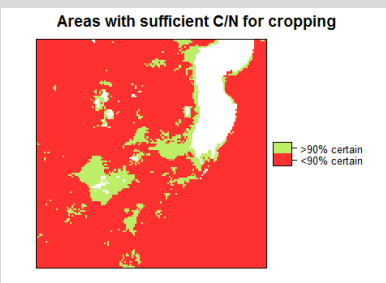

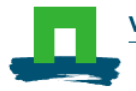

WAGENINGEN UNIVERSITY **WAGENINGENTR**  Data source:ISRIC Soil Grid database (www.soilgrids.org) (Hengl et al., 2017)

3025000

 $-2485000$ 

 $-2490000$ 

 $-2495000$ 

 $-2500000$ 

2505000

2510000

C/N mean

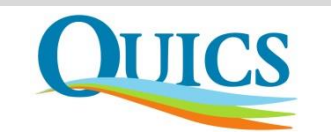

## <span id="page-12-0"></span>**Examples (2) – uncertainty propagation**  with , external' models

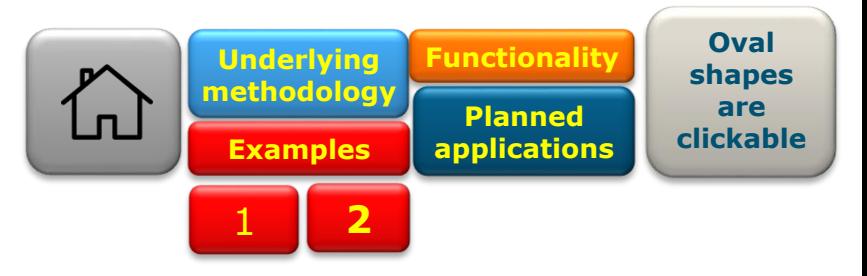

## **Simple linear regression model written in C with uncertain scalar parameters**

Spatial (or other) inputs to the models are often stored in ASCII files. In that case, when using external models in R we need code to:

- **1. Modify ASCII input file.**
- 2. Run the external model.

## **Modifying ASCII files - rendering**

Rendering is the process of replacing the tags in moustaches by text.

For rendering ASCII input files, the mustache templating framework is implemented (https://mustache.github.io). In R this is implemented in the package whisker.

Function template() allow user to define a 'container' class to store all templates with model inputs.

A template is simply a model input file with:

- 1 The additional extension template
- 2. Input that needs to be modified is replaced by mustache-style tags.

For example, suppose we have a model that needs the input file: input.txt. This input file contains two parameters "b0" and "b1". The contents of the original file may look like:

read lines("examples/input.txt")

[1] "-0.788907241483209 0.0155277014710009"

The corresponding template file should be named as input.txt.template. It contains:

read lines("examples/input.txt.template")

[1] "{{b0}} {{b1}}"

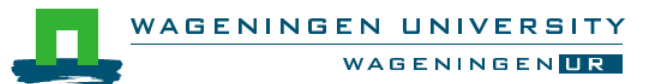

A template stored as a file will always be rendered on disk.

my template <- template("examples/input.txt.template")

with contents:

mv template %>% read lines

 $[1]$  " $\{\{b0\}\}$   $\{\{b1\}\}$ "

Rendering will create a new file, called input.txt.

my template %>%  $render(b0 = 3, b1 = 4)$ 

[1] "examples/input.txt"

my\_template %>% render( $b0 = 3$ ,  $b1 = 4$ ) %>% read lines

 $[1]$  "3 4"

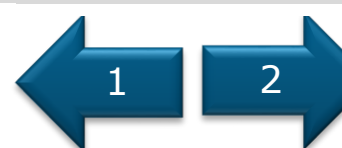

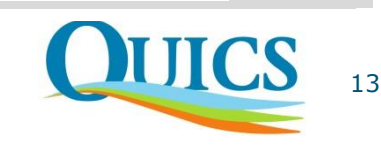

## <span id="page-13-0"></span>**Examples (2) – uncertainty propagation**  with , external' models

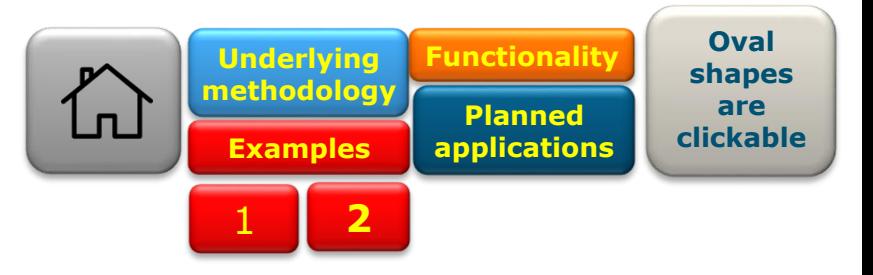

## **Simple linear regression model written in C with uncertain scalar parameters**

Spatial (or other) inputs to the models are often stored in ASCII files. In that case, when using external models in R we need code to:

- 1. Modify ASCII input file.
- **2. Run the external model.**

## **Running external models**

An external model can be called from R by means of the system or system2 function. To facilitate this, spup includes the wrapper function executable().

```
dummy_model <- executable("examples/dummy_model.exe")
```
Running the rendering procedure allows to pass any values for b0 ad b1 and the model gives:

```
# create template
my_template <- template("examples/input.txt.template")
```

```
# render the template
render(my_template, b0 = 3.1, b1 = 4.2)
```

```
# run external model
dummy model()
```
# read output (output file of dummy model is "output.txt") scan(file = "examples/output.txt", quiet = TRUE)

```
[1] 7.3 11.5 15.7 19.9 24.1 28.3 32.5 36.7 40.9
```
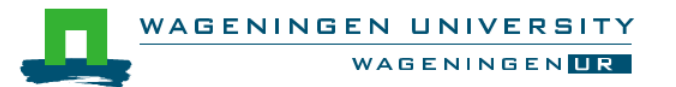

To perform the uncertainty propagation analysis we need to derive multiple realizations of the model output in steps as follows:

- 1. Render the template, 2. Run the model,
- 3. Read the results. 4. Process the results.

For example:

```
# number of Monte Carlo runs
 n realizations <- 100
 n realizations %>%
     purre::rerun({}# render template
          render(my_template, b0 = rnorm(n = 1), b1 = runif(n = 1))
         # run model
         dummy_model()
         # read output
         scan("examples/output.txt", quiet = TRUE)
     3) %>%
     set_names(paste0("r", 1:n_realizations)) %>%
     as_data_frame %>%
     apply(MARGIN = 1, FUN = quantile)[7,1] [7,2] [7,3] [7,4] [7,5] [7,6] [7,7] [7,8][0, 9]0   -2.3500 -2.1900 -2.0300 -1.870 -1.7100 -1.6700 -1.6500 -1.6300 -1.610025% -0.3550 0.0525 0.3375 0.720 1.0325 1.2325 1.3925 1.6300 1.9425
50% 0.4050 0.8400 1.2550 1.640 2.0750 2.5100 2.9850 3.5400 4.0750
75% 1.1075 1.8525 2.5825 3.245 3.9500 4.5750 5.4450 6.3075 7.0675
100% 2.9200 3.2500 4.1600 5.080 6.0000 6.9200 7.8400 8.7600 9.7100
```
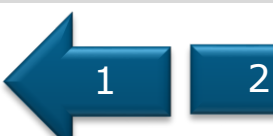

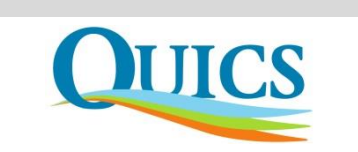

# <span id="page-14-0"></span>**Planned applications**

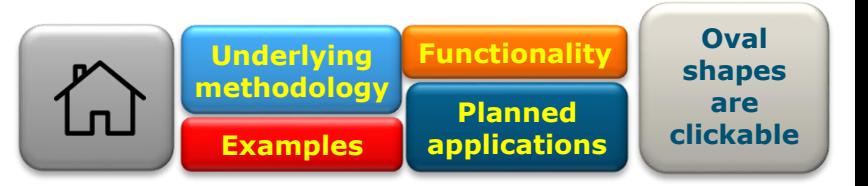

## **Uncertainty propagation analysis with process-based model LandscapeDNDC**

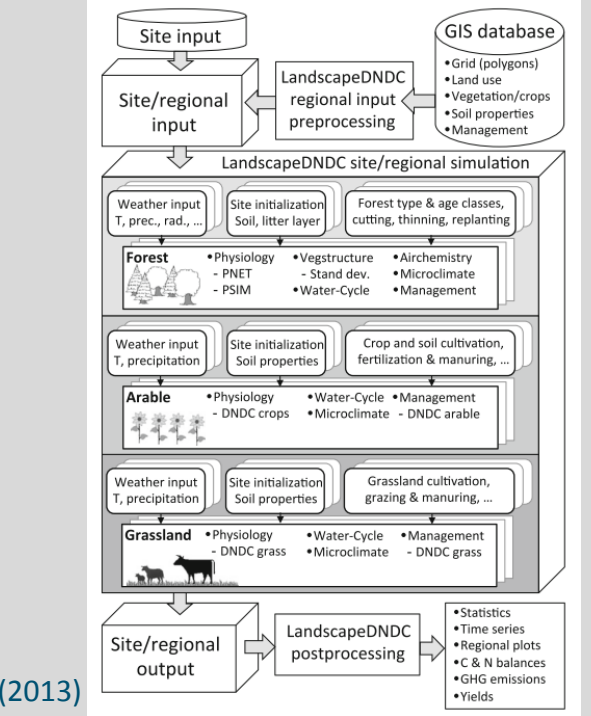

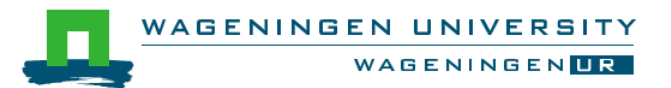

Haas et. al.

## **Uncertainty propagation analysis with Metaldehyde Prediction Model**

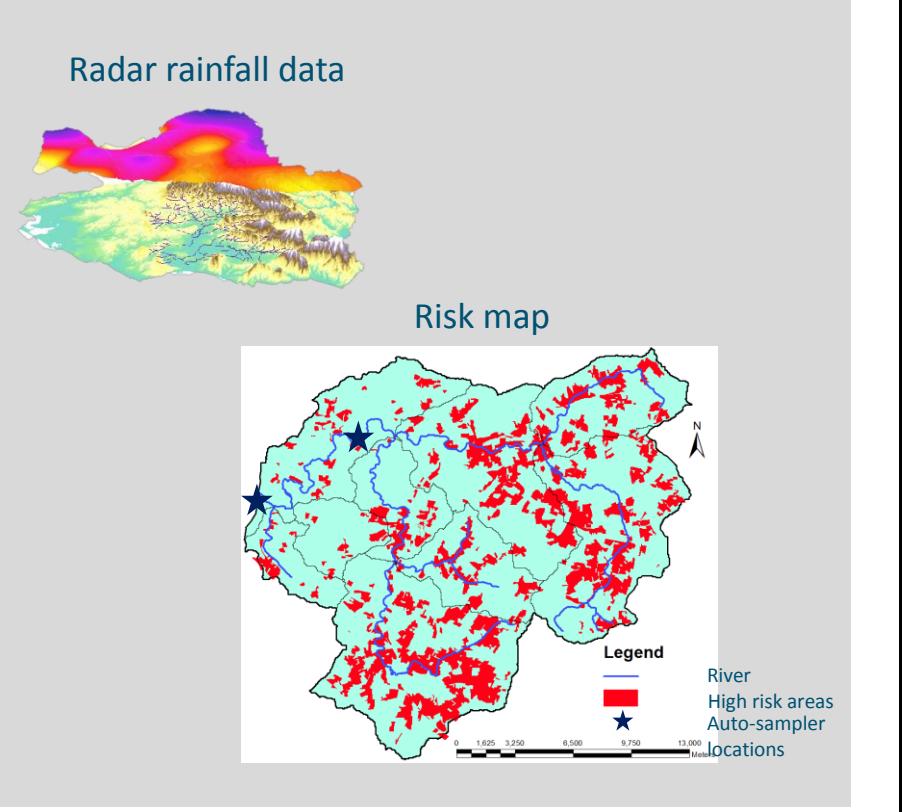

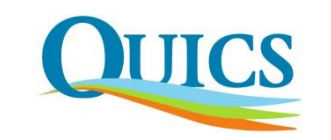

# <span id="page-15-0"></span>**Acknowledments**

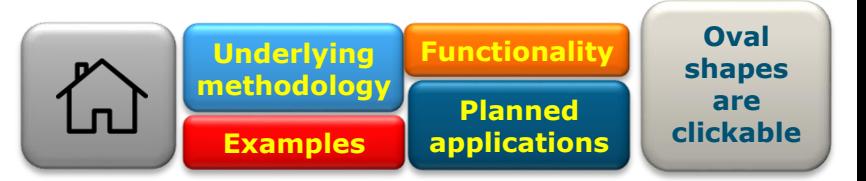

Damiano Luzzi Stefan van Dam Sytze de Bruin Dennis Walvoort QUICS fellows and partners EU funding

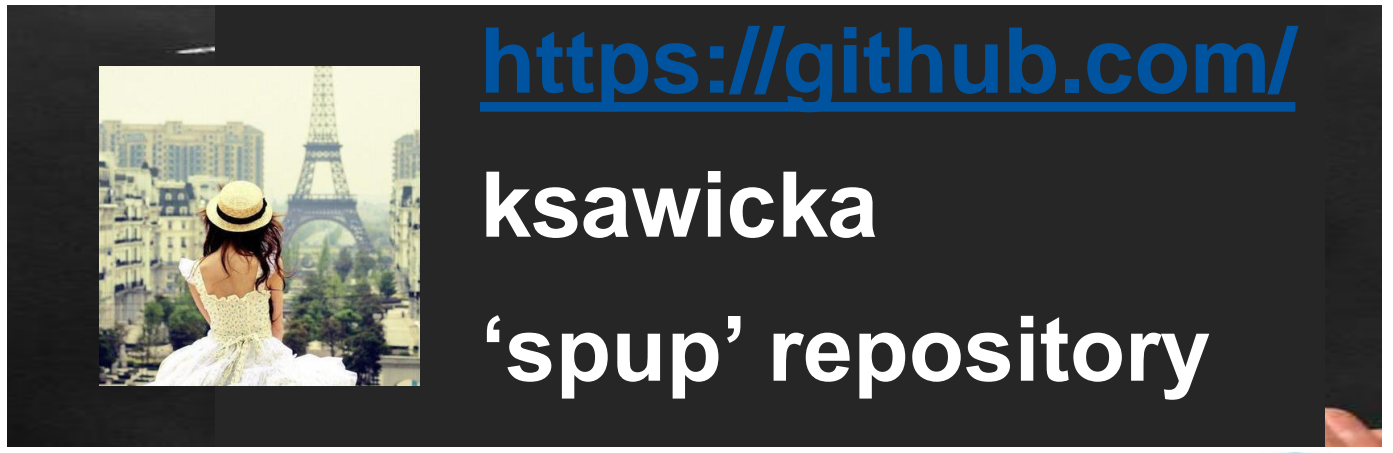

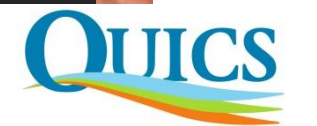

AGENINGEN UNIV **WAGENINGENING**